## SAP ABAP table TIVORHMATTRP {Personnel Attributes}

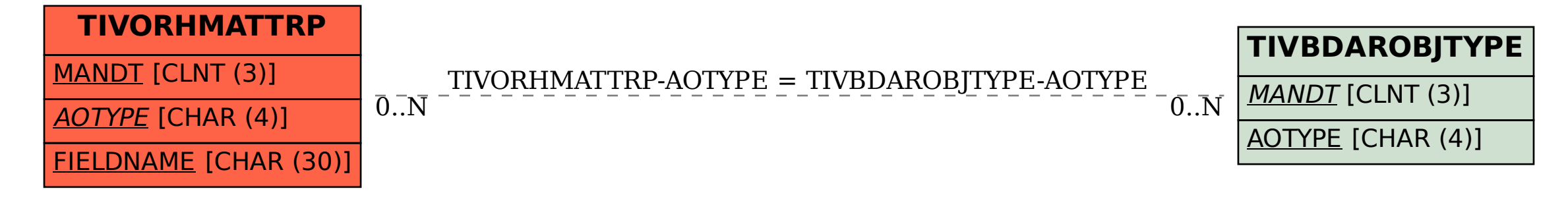